## **StartWord**

## Utilita StartWord

Utilita umožuje spustenie programu MS Word, otvorenie dokumentu (\*.doc) a prípadné spustenie makra s parametrami. Utilita **StartWord** (súbor StartWord.exe sa nachádza v [programovom adresári](https://doc.ipesoft.com/pages/viewpage.action?pageId=42703787) v podadresári **Bin**) je možné spusti s nasledovnými parametrami:

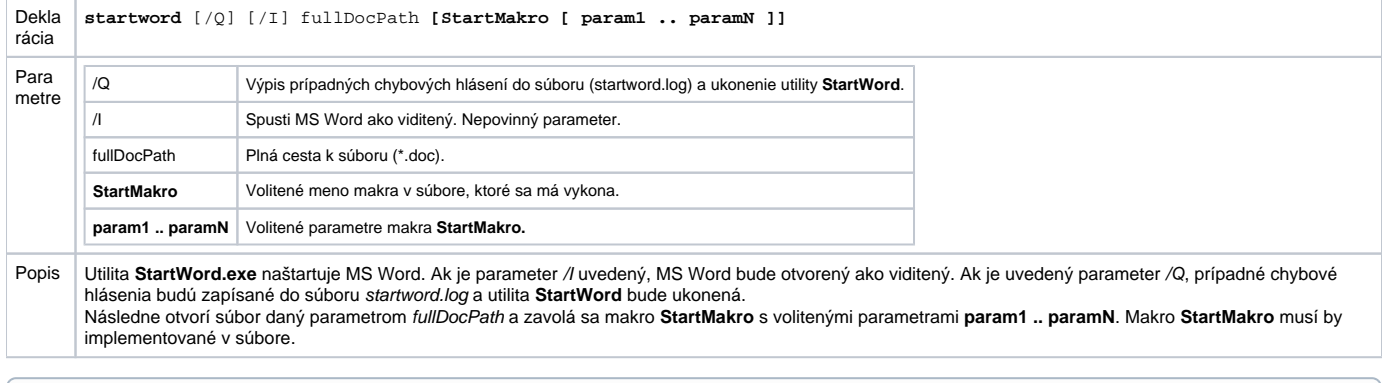

**Súvisiace stránky:** ⊕

[Utility systému D2000](https://doc.ipesoft.com/pages/viewpage.action?pageId=42699450)